Escal - Test SPIP4 > Noisettes > Les membres > **Statistiques**

## **Statistiques**

samedi 30 janvier 2010, par [Jean Christophe Villeneuve](https://escal.edu.ac-lyon.fr/spip4test/spip.php?auteur1)

Une noisette pour afficher quelques statistiques de votre site.

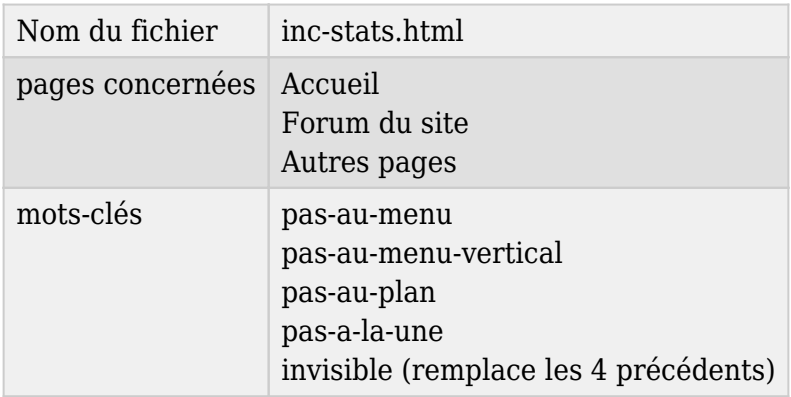

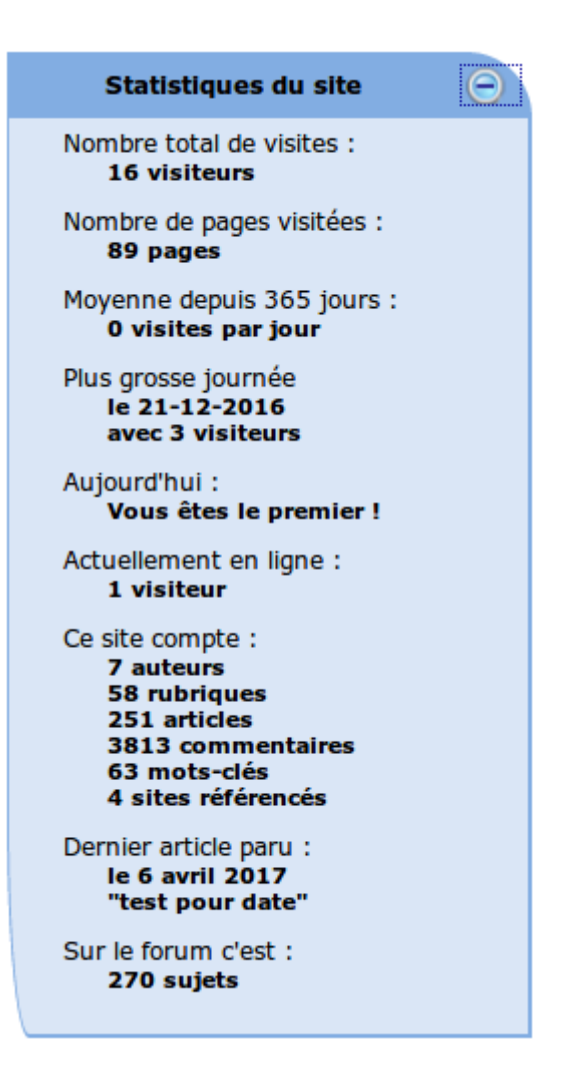

Elle permet d'afficher

- le nombre total de visites
- le nombre total de pages vues
- le nombre de visites aujourd'hui
- la moyenne des visites depuis X jours (X étant paramétrable)
- la plus grosse journée
- le nombre de visiteurs du jour
- le nombre de personnes connectées
- le nombre d'auteurs, de rubriques, d'articles dans le site, de commentaires, de mots-clés, de sites référencés, de sujets dans le forum
- le dernier article paru et sa date de parution. Les articles des rubriques (et de ses sousrubriques) ayant le mot clé **pas-au-menu** ou **pas-au-menu-vertical** ou **pas-au-plan** ou **pasa-la-une** ou **invisible** ne seront pas pris en compte
- le nombre de sujets dans le forum du site

Dans la page de configuration d'Escal "Paramétrage des blocs latéraux" → "Titres et contenus", vous pouvez choisir :

- le titre de la noisette
- les statistiques à afficher ou pas

## **Merci**

- à FranckA pour ses balises du plugin [Balises de comptage sur SPIP-Contrib](http://www.spip-contrib.net/Plugin-pour-des-balises-de) et que l'affichage,
- à la liste et à DenisB pour les nombre de visite aujourd'hui
- à Phil pour son plugin [Nombre de visiteurs connectés](http://www.spip-contrib.net/Nombres-de-visiteurs-connectes) et à Vincent pour son adaptation

Si certains ont des idées pour afficher autre chose, n'hésitez pas à m'en faire part.

## **P.-S.**

Bien sur, il faut que les statistiques soient activées dans l'espace privé, sinon, vous aurez un message d'erreur.